# **PENERAPAN ALGORITMA RANDOM BINER PADA APLIKASI LATIHAN SOAL TOEFL BERBASIS WEB PADA UPT BAHASA UNIVERSITAS MULAWARMAN**

## **Abdi Rahman**

Teknik Informatika, STMIK Widya Cipta Dharma Jl. M Yamin No. 20 Samarinda Email : [duapuluhenamjuni@gmail.com](mailto:duapuluhenamjuni@gmail.com)

## **ABSTRAK**

Algoritma *random* biner (0-1) adalah sebuah algoritma yang terdapat pada sebuah fungsi fungsi *RAND()* dalam *MySQL*. Fungsi *RAND()* digunakan dalam *coding* sebagai metode yang digunakan untuk memilih data secara acak pada *database* untuk diproses. Penelitian ini bertujuan menerapkan algoritma *random* biner pada aplikasi latihan soal TOEFL berbasis *web*  pada UPT Bahasa Universitas Mulawarman. Metode pengembangan sistem yang digunakan adalah *Extreme Programming* (XP) dengan tahapan *planning*, *design*, *coding*, dan *testing*. Pada tahap analisa dan desain sistem, alat bantu yang digunakan adalah UML yang terdiri dari beberapa diagram yaitu *usecase diagram* sistem, *activity diagram* peserta, *activity diagram* admin*, activity diagram* pengajar, *sequence diagram* peserta, *sequence diagram* admin dan *sequence diagram*  pengajar. Pengujian menggunakan uji *blackbox* dan uji *beta*. Pada pengujian *blackbox* menunjukkan bahwa semua fungsi dalam aplikasi berjalan sebagaimana mestinya dan soal yang ditampilkan untuk setiap peserta dalam setiap latihan teracak dengan baik. Untuk pengujian *beta* yang diberikan kepada para responden menunjukkan bahwa 89% responden menyatakan bahwa *website* memenuhi kriteria *website* yang baik.

*Kata Kunci :* Aplikasi, Algoritma, *Random* Biner, Soal TOEFL, *Web*

#### **1. PENDHULUAN**

*Test Of English as a Foreign Language* (TOEFL) merupakan tes bahasa Inggris yang materi soalnya disusun mengacu pada standar penguasaan Bahasa Inggris Internasional. Pada saat ini, penguasaan Bahasa Inggris sudah merupakan tuntutan yang harus dipenuhi, khususnya bagi siapapun yang ingin mengikuti perkembangan global. Unit Pelaksana Teknis Bahasa (UPT Bahasa) Universitas Mulawarman (Unmul) merupakan unit penyelenggara kegiatan pembelajaran atau pelatihan bahasa di Universitas Mulawarman, yang salah satunya adalah bahasa Inggris. Pembelajaran atau pelatihan bahasa Inggris yang ada menyangkut pembelajaran atau pelatihan persiapan TOEFL atau TOEFL *preparation*.

Dalam TOEFL *preparation class* terdapat seorang pengajar yang memberikan materi pada siswa berdasarkan modul yang telah disusun oleh pihak UPT. Bahasa, serta beberapa contoh soal dalam modul tersebut. Untuk sekarang kegiatan dalam TOEFL *preparation* masih menggunakan modul yang berisi materi serta contoh soal yang terbatas, sehingga para siswa masih belum dapat berlatih secara maksimal untuk mengerjakan soal sesuai dengan materi yang diberikan. Berdasarkan hal tersebut, maka penulis melihat perlunya untuk membuat suatu aplikasi soal TOEFL atau simulasi soal tes TOEFL dengan tampilan sesi *listineng*, *structure*, dan *reading* yang dilakukan secara acak sehingga peserta akan mendapatkan soal yang berbeda tapi kualitas dan jumlah yang sama. Dengan demikian peserta dapat mengaplikasikan materi yang diberikan oleh pengajar secara maksimal. Aplikasi yang akan dibuat tersebut berbasis *web* sehingga peserta cukup menggunakan

laptop, *notebook*, maupun *smartphone* untuk mengaksesnya. Aplikasi ini dapat digunakan UPT Bahasa Universitas Mulawarman untuk peningkatan kualitas pembelajaran khususnya pembelajaran atau pelatihan TOEFL *preparation* serta untuk peningkatan pelayanan terhadap para peserta pelatihan TOFEL *preparation*. Berdasarkan hal tersebut maka penulis menentukan judul skripsi yaitu: "**Penerapan Algoritma**  *Random* **Biner Pada Aplikasi Latihan Soal TOEFL Berbasis** *Web* **Pada UPT Bahasa Universitas Mulawarman**".

## **2. RUANG LINGKUP PENELITIAN**

#### **2.1 Batasan Masalah**

- 1. Soal yang akan diinput dalam aplikasi berasal dari buku TOEFL terbitan ARCO, sesuai dengan sumber materi yang digunakan pada modul pembelajaran pada saat ini.
- 2. Aplikasi berbasis *web* atau *mobile* dengan menggunakan *smartphone* dengan sesi *Listineng*, *Structure*, dan *Reading* dengan pilihan ganda.
- 3. Aplikasi hanya dapat digunakan dalam 1 jaringan lokal atau intranet.
- 4. *User* Admin memiliki semua fasilitas yaitu mengelola admin, data soal, data peserta dan mencetak nilai.
- 5. *User* Peserta Memilki fasilitas melakukan pendaftaran atau registrasi, dan menjalankan tes serta melihat hasil.
- 6. *User* Pengajar Memiliki fasilitas mengelola soal ( hanya tambah, edit, dan *view* saja ) serta mencetak nilai.

#### **2.2 Tujuan dan Manfaat**

Tujuan yang dari penelitian ini adalah menerapkan Algoritma *Random* Biner Pada Aplikasi Latihan Soal TOEFL Berbasis *Web* Pada UPT Bahasa Universitas Mulawarman. Adapun manfaat penelitian ini adalah :

- 1. Bagi UPT Bahasa yaitu menjadikan aplikasi soal TOEFL berbasis *Web* sebagai sebuah sarana untuk meningkatkan kualitas pembelajaran TOEFL pada UPT Bahasa Unmul, serta mempermudah pihak UPT Bahasa ataupun pengajar untuk melihat perkembangan kemampuan TOEFL para peserta pelatihan TOEFL/ TOEFL *preparation*, karena data peserta yang melakukan latihan soal tercatat dalam *database* dan dapat dilihat kembali.
- 2. Bagi mahasiswa yaitu sebagai salah satu syarat untuk menyelesaikan jenjang kesarjanaan, dimana penulis dapat belajar bagaimana membangun dan mengembangkan suatu aplikasi dengan menerapkan secara langsung teori–teori yang didapatkan di bangku kuliah. Hal tersebut diharapkan akan meningkatkan dan memperluas proses penyerapan perkembangan teknologi serta menerapkan teori– teori yang diperoleh sebagai bekal pengetahuan yang berguna dimasa yang akan datang.

## **3. BAHAN DAN METODE**

#### *3.1 Random* **Biner**

Dalam *MySQL* terdapat metode pengambilan data secara acak, yaitu metode *random* biner ( antara 0 dan 1) dengan fungsi yang digunakan adalah fungsi *RAND().* Fungsi *RAND ()* mengembalikan nilai *floating-point* acak antara kisaran 0 sampai 1. Bila nilai integer tetap dilewatkan sebagai argumen, nilainya diperlakukan sebagai nilai benih dan akibatnya, urutan nilai kolom yang berulang akan kembali. Rumus untuk *pseudorandom* dapat diberikan seperti gambar 2.1.

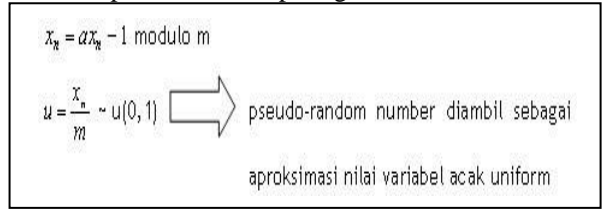

**Gambar 1. Rumus** *Pseudo Random* **Biner**

## *3.2* **TOEFL (***Test Of English as a Foreign Language***)**

TOEFL (*Test Of English as a Foreign Language*) merupakan tes yang digunakan untuk mengetahui tingkat kemampuan seseorang dalam berbahasa Inggris. Tes ini ditujukan bagi orang yang tidak menggunakan bahasa Inggris sebagai bahasa ibu. Umumnya, tes ini digunakan sebagai salah satu prasyarat bagi seseorang yang ingin melanjutkan studi atau bekerja di suatu negara yang menggunakan Bahasa Inggris dalam komunikas seharihari. Selain TOEFL, masih ada beberapa jenis tes lain yang hampir sama, yaitu IELTS, TOEIC dan ESOL. TOEFL dikembangkan dan dikeluarkan oleh ETS (*Educational Testing Service*) yang berpusat di New Jersey, USA. Tes ini pertama kali diperkenalkan pada tahun 1963. Saat ini ada 3 macam TOEFL yang dikeluarkan oleh ETS, yaitu PBT (*Paper Based Test*) TOEFL, CBT (*Computer Based Test*) TOEFL dan iBT (*internet Based Test*) TOEFL. Dari tiga tipe ini, yang sering digunakan adalah PBT dan iBT.

## *3.3 WEB*

Menurut Yuhefizar (2010), *Website* merupakan metode untuk menampilkan informasi di *internet*, baik itu berupa teks, gambar, video & suara maupun interaktif memiliki keuntungan yang menghubungkan (*link*) dari dokumen dengan dokumen lainnya (*hypertext*) yang dapat diakses melalui *browser*.

Menurut ALI ZAKI & SMITDEV Community, *Website* merupakan beberapa kumpulan dari halaman *web* yang terdapat pada satu domain, yang terdiri dari 2 atau lebih halaman *web*.

Menurut Jasmadi (2008), *website* merupakan kumpulan halaman-halaman *web* beserta *file-file* pendukungnya, seperti gambar, video, dan *file* digital lainnya yang diletakkan di *hos*t atau *web server* yang umumnya diakses melalui *internet*.

## **3.4** *Extreme Programming* **(XP**

*Extreme Programming* (XP) merupakan salah satu metode pengembangan *software* yang termasuk dalam *Agile Software Development.* Dalam XP, desain dijadikan kebutuhan *intermediate*. Desain dibuat sesederhana mungkin agar mudah mengimplementasikan kode. Disini dapat terjadi perubahan struktur desain atau perubahan *source code* tanpa mengubah fungsi utamanya *(refactoring). Feedback* akan diberikan saat peningkatan dan pengimplementasian perangkat lunak. Berikut merupakan proses *Extreme Programming* menurut Pressman (2010):

## *1. Planning*

Tahap *planning* dimulai dengan membuat *user stories* yang menggambarkan *output*, fitur, dan fungsi-fungsi dari *software* yang akan dibuat. *User stories* tersebut kemudian diberikan bobot seperti prioritas dan dikelompokkan untuk selanjutnya dilakukan proses *delivery* secara *incremental*.

## *2. Design*

*Design* di *Extreme Programming* mengikuti prinsip *Keep It Simple* (KIS). Untuk *design* yang sulit, *Extreme Programming* akan menggunaan *Spike Solution* dimana pembuatan *design* dibuat langsung ke tujuannya. *Extreme Programming* juga mendukung adanya *refactoring* dimana *software system* diubah sedemikian rupa dengan cara mengubah stuktur kode dan menyederhanakannya namun hasil dari kode tidak berubah.

## *3. Coding*

Proses *coding* pada XP diawali dengan membangun serangkaian *unit test*. Setelah itu pengembang akan berfokus untuk mengimplementasikannya. Dalam *Extreme Programming* diperkenalkan istilah *Pair Programming* dimana proses penulisan program dilakukan secara berpasangan. Dua orang *programmer* saling bekerjasama di satu komputer untuk menulis program.

## *4. Testing*

Tahap ini dilakukan pengujian kode pada *unit test*. Dalam *Extreme Programming,* diperkenalkan XP *acceptance test* atau biasa disebut *customer test*. Tes ini dilakukan oleh *customer* yang berfokus kepada fitur dan fungsi sistem secara keseluruhan. *Acceptance test* ini berasal dari *user stories* yang telah diimplementasikan.

## *2.5 UML* **(***Unified Modeling Language***)**

Menurut Nugroho (2010), UML (*Unified Modeling Language*) adalah 'bahasa' pemodelan untuk sistem atau perangkat lunak yang berparadigma 'berorientasi objek". Pemodelan (*modeling*) sesungguhnya digunakan untuk penyederhanaan permasalahan-permasalahan yang kompleks sedemikian rupa sehingga lebih mudah dipelajari dan dipahami. Menurut Widodo (2011), "Beberapa *literature* menyebutkan bahwa UML menyediakan sembilan jenis diagram, yang lain menyebutkan delapan karena ada beberapa diagram yang digabung, misanya diagram komunikasi, diagram urutan dan diagram pewaktuan digabung menjadi diagram interaksi". Namun demikian model-model itu dapat dikelompokkan berdasarkan sifatnya yaitu statis atau dinamis.

## **3.5 Pemrograman** *Web* **Dan** *Mobile*

## **1. Bahasa Program HTML**

*Hypertext Markup Language* merupakan kepanjangan dari kata HTML. HTML adalah *script* dimana kita bisa menampilkan informasi dan daya kreasi kita lewat *internet.*

HTML juga merupakan *file* teks murni yang dapat dibuat dengan *editor* teks sembarang yaitu yang dikenal sebagai *web page* atau dokumen yang disajikan dalam *web browser*. Dokumen ini umumnya berisi informasi atau *interface* aplikasi didalam *internet*.

HTML sendiri adalah suatu dokumen teks biasa yang mudah dimengerti dibanding bahasa pemrograman lainnya, dan karena bentuknya itu maka HTML dapat dibaca oleh berbagai *platform* seperti : *windows, Linux, Macintosh*. Kata *Markup Language* pada HTML menunjukkan fasilitas yang berupa tanda tertentu dalam *script* HTML sehingga kita bisa mengatur judul, garis, tabel, gambar dan lain-lain dengan perintah yang telah ditentukan dalam elemen HTML (MADCOMS, 2009). Simbol penandaan yang digunakan dalam HTML ditandai dengan tanda lebih kecil (<) dan tanda lebih besar (>) yang disebut dengan *tag*. Misalnya hendak menampilkan teks yang tercetak miring, maka *mark up*  yang digunakan adalah sebagai berikut :

<i> *Teks ini akan dicetak miring* </i>

## **2. Bahasa Program PHP**

PHP adalah singkatan dari "PHP*: Hypertext Preprocessor*" yaitu bahasa pemrograman yang bersifat *open source* atau gratis*.* PHP*: Hypertext Preprocessor* merupakan *script* yang menyatu dengan HTML dan berada pada *server (server-side* HTML *embedded scripting*). (Rulianto Kurniawan, 2010). Menurut kamus komputer, PHP adalah bahasa pemrograman untuk dijalankan melalui halaman *web*.

PHP (PHP *Hypertext Preprocessor*) adalah skrip yang akan dieksekusi pada *server side.* Skrip PHP akan membuat suatu aplikasi dapat diintegrasikan ke dalam HTML, sehingga suatu halaman *web* tidak akan bersifat statis, namun menjadi bersifat dinamis (Sutaji, 2012). Berikut ini fitur–fitur PHP yang sangat diminati para *web programmer* yaitu Pemprosesan datanya sangat cepat , sehingga program lebih rsesponsif, Gratis, *Multiplatform*, dapat berjalan di berbagai sistem operasi, komunitas pengguna banyak, keamanan, dukungan *database*

#### **3. Javascript**

*Javascript*, menurut Eko Kurniawan (2007) adalah *scripting language* yang digunakan pada halaman *website* di sisi *client. Javascript* diperkenalkan pertama kali oleh *Netscape* pada tahun 1995 .Pada awalnya bahasa ini dinamakan "*LiveScrip*t" yang berfungsi sebagai bahasa sederhana untuk *browser Netscape Navigator* 2. Jadi penjelasan sederhana dari *javascript* sebagai berikut : *Javascript* adalah *scripting language* dan *scripting language* lebih mudah dipelajari dan lebih mudah digunakan daripada bahasa pemograman lainnya.

## **4.** *Macromedia Dreamweaver* **8**

*Macromedia Dreamweaver* 8 adalah sebuah *editor* HTML *professional* untuk mendesain secara visual dan mengelola halaman *web*. Menurut Ramadhan (2007), *Macromedia Dreamweaver* 8 adalah sebuah perangkat lunak yang dapat digunakan oleh setiap orang untuk belajar bagaimana membuat *web* dengan mudah. *Dreamweaver* saat ini terdapat beberapa kemampuan bukan hanya sebagai *design layout web*, namun dapat digunakan sebagai menyunting kode serta pembuatan aplikasi *web* dengan menggunakan bahasa pemrograman *web* antara lain HTML*,* JSP, PHP, ASP dan *JavaScrip*t.

## **3.5 Pengujian**

#### **1. Metode Blackbox**

Menurut Pressman (2010), *Black-Box testing* berfokus pada persyaratan fungsional perangkat lunak yang memungkinkan *engineers* untuk memperoleh set kondisi *input* yang sepenuhnya akan melaksanakan persyaratan fungsional untuk sebuah program. *Black-Box testing* berusaha untuk menemukan kesalahan dalam kategori Fungsi yang tidak benar atau fungsi yang hilang, Kesalahan antarmuka, Kesalahan dalam struktur data atau akses *database eksternal,* Kesalahan perilaku (*behavior*).

Menurut Nidhra dan Dondeti (2012), *blackbox testing* juga disebut *functional testing*, sebuah teknik pengujian fungsional yang merancang *test case* berdasarkan informasi dari spesifikasi.

#### **2. Metode Uji** *Beta*

Pengujian Beta dilakukan pada satu atau lebih pengguna akhir perangkat lunak, pengembang biasanya tidak ada sehingga pengujian merupakan aplikasi langsung dari perangkat lunak di dalam suatu lingkungan yang tidak dapat di*control* oleh pengembang.

## **4. RANCANGAN SISTEM**

#### **4.1** *UseCase Diagram*

Pada diagram *usecase* dapat dilihat interaksi antar aktor atau *user* (Admin, Pengajar dan Peserta) di dalam aplikasi.

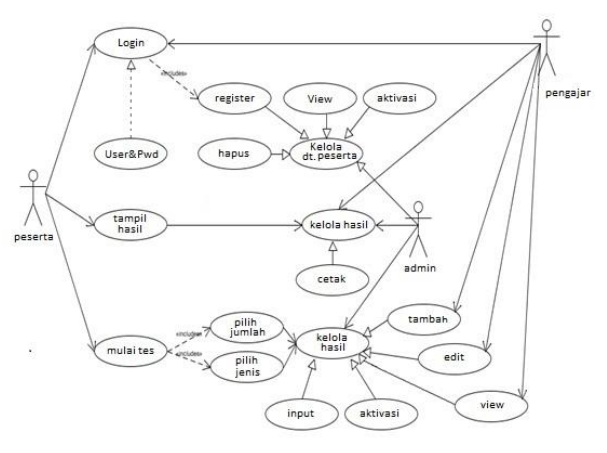

**Gambar 2.** *UseCase* **Diagram**

## **4.2***Activity Diagram*

### **1. Bagi Peserta**

Pada gambar 3 dapat dilihat alur aktivitas yang dijalani oleh peserta.

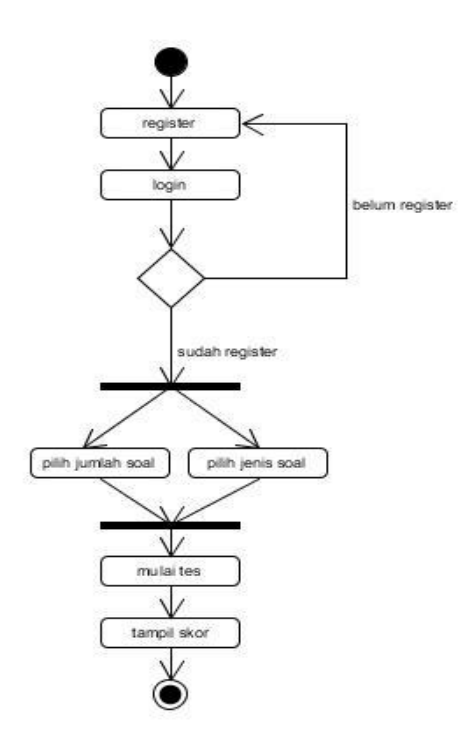

**Gambar 3. Activity Diagran Peserta**

## **2. Bagi Admin**

Pada gambar 4 dapat dilihat alur aktivitas yang dijalani oleh admin.

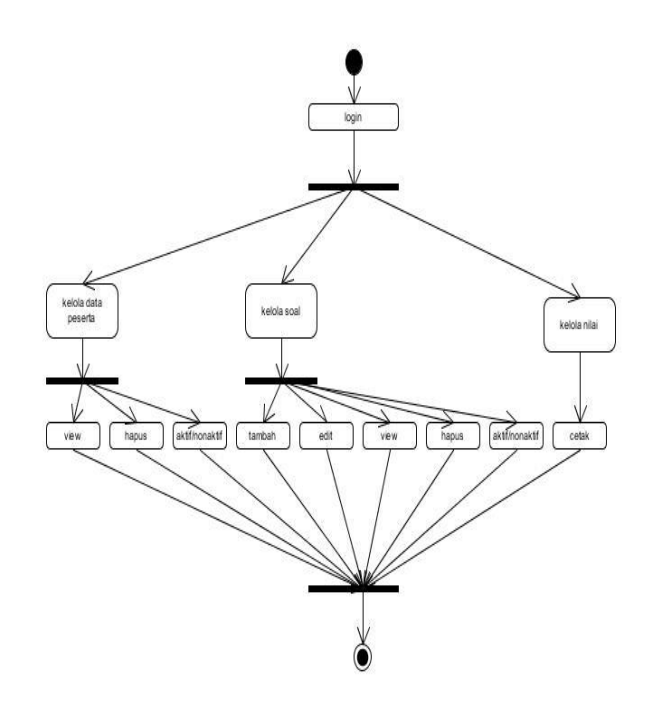

**Gambar 4. Activity Diagran Admin**

### **3. Bagi Pengajar**

Pada gambar 5 dapat dilihat alur aktivitas yang dijalani oleh pengajar.

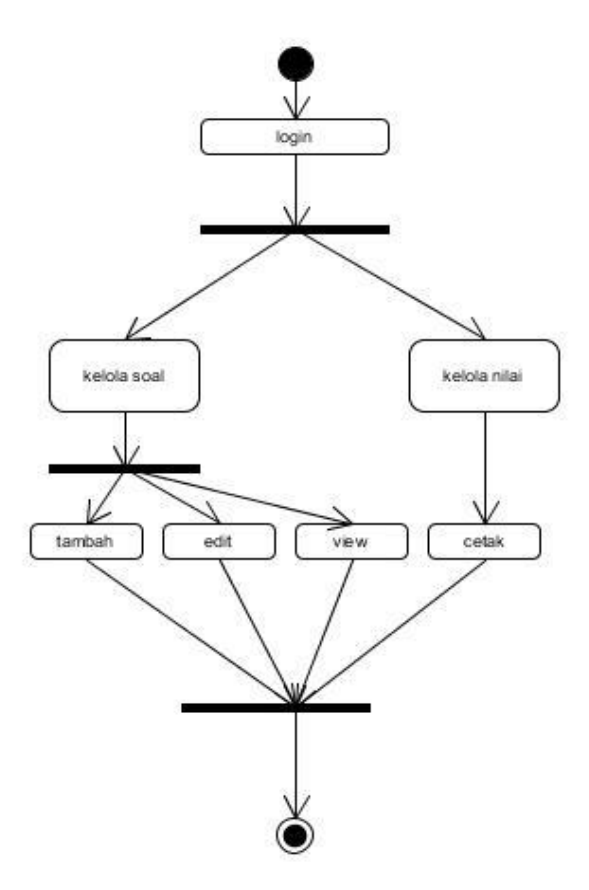

**Gambar 5. Activity Diagram Admin**

## **4.3***Sequence Diagram*

## **1. Bagi Peserta**

Pada gambar 6 dapat dilihat alur aktivitas yang dijalani oleh peserta berdasarkan urutan waktu.

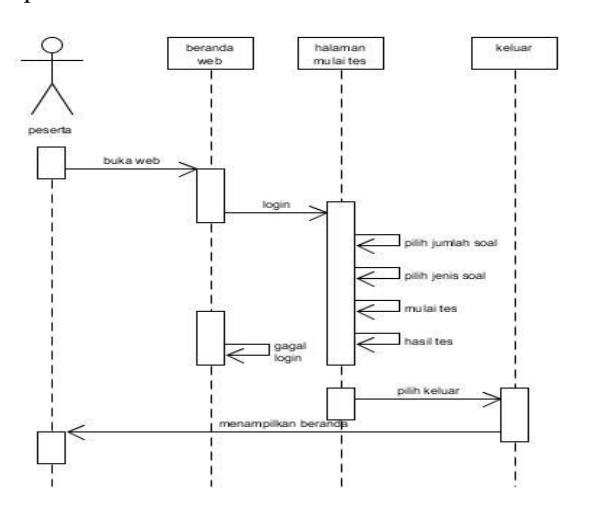

**Gambar 6. Sequence Diagram Peserta**

## **2. Bagi Admin**

Pada gambar 7 dapat dilihat alur aktivitas yang dijalani oleh admin berdasarkan urutan waktu.

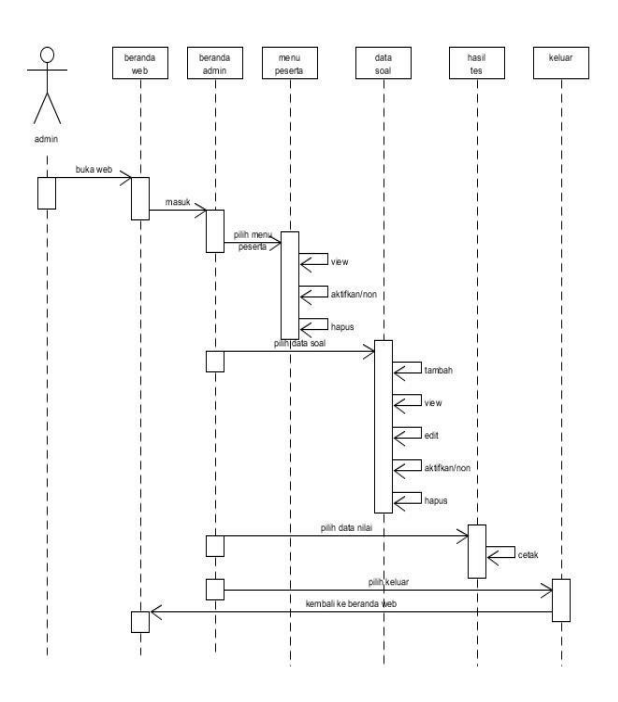

**Gambar 7. Sequence Diagram Admin**

## **3. Bagi Pengajar**

Pada gambar 8 dapat dilihat alur aktivitas yang dijalani oleh pengajar berdasarkan urutan waktu.

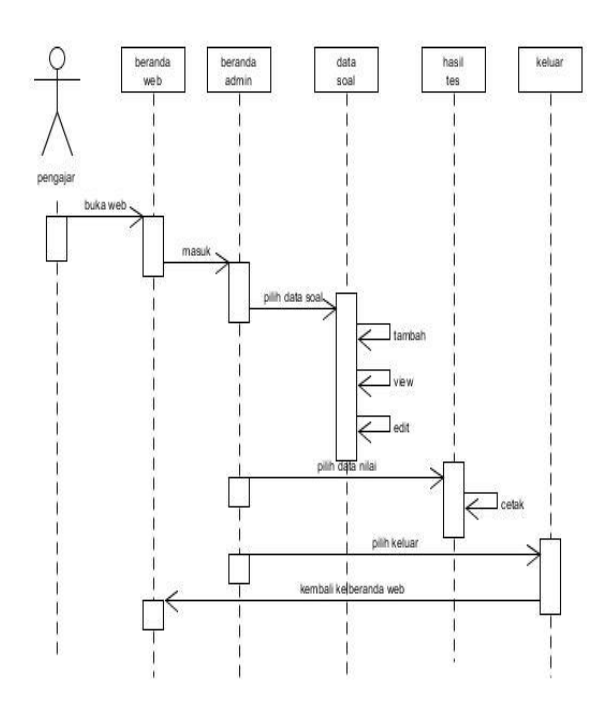

#### **Gambar 8. Sequence Diagram Pengajar**

#### **4.3 Relasi Antar Tabel**

Dalam relasi antar tabel/ *Table Relationship* pada gambar 9 dapat dilihat hubungan antar tabel yang saling berkaitan.

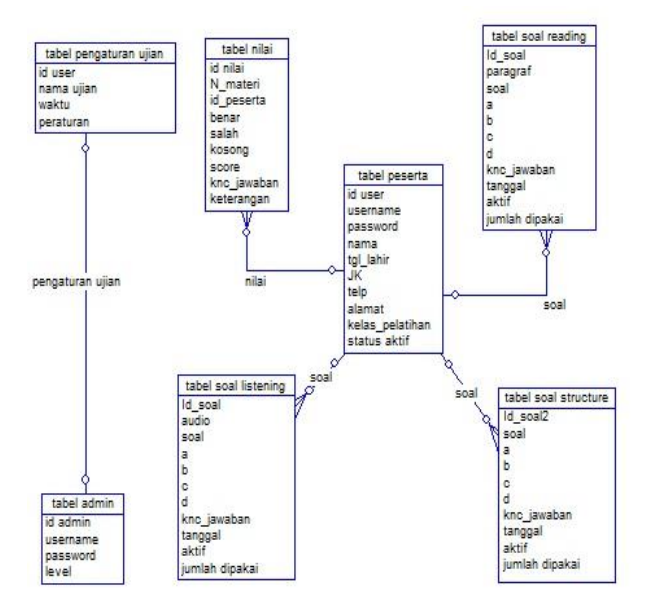

**Gambar 9. Relasi Antar Tabel**

#### **4.4 Flowchart Algoritma Random Biner**

Pada gambar 10 dapat dilihat urutan alur pengacakan soal menggunakan algoritma *random* biner yang dimulai dari peserta memilih jumlah dan jenis soal hingga soal ditapilkan secara acak.

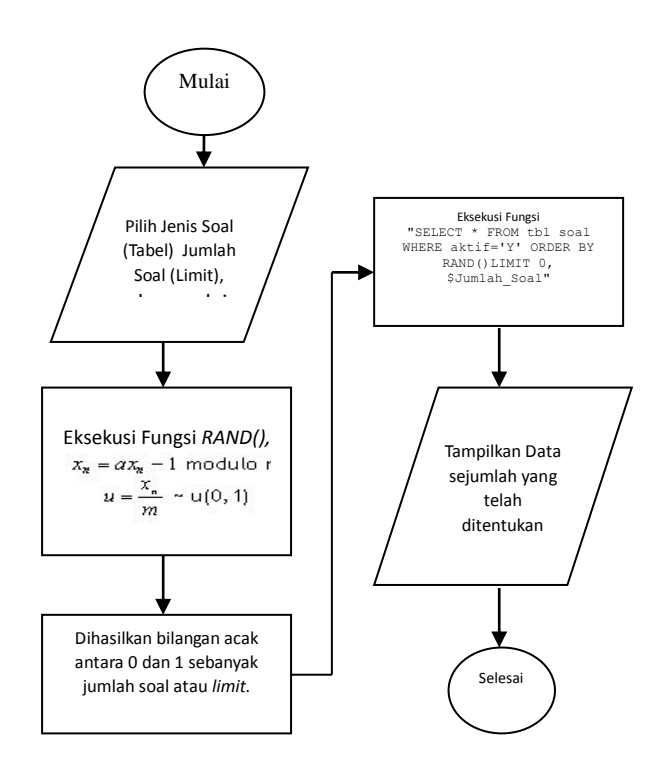

**Gambar 10.** *Flowchart Random* **Biner**

## **5. IMPLEMENTASI**

### **5.1Tampilan Halaman Jadi** *Website*

#### **1. Halaman Beranda** *Web*

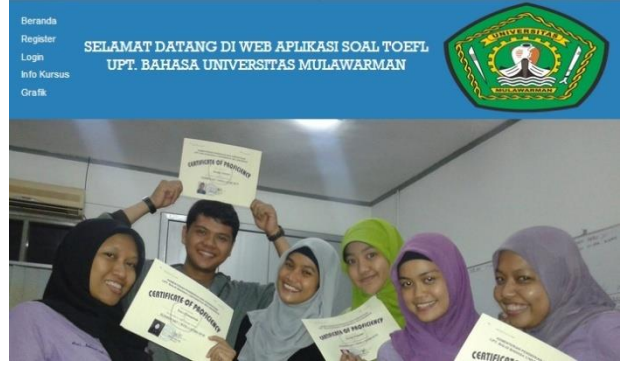

**Gambar 11. Beranda** *Web*

## *2.* **Halaman** *Login*

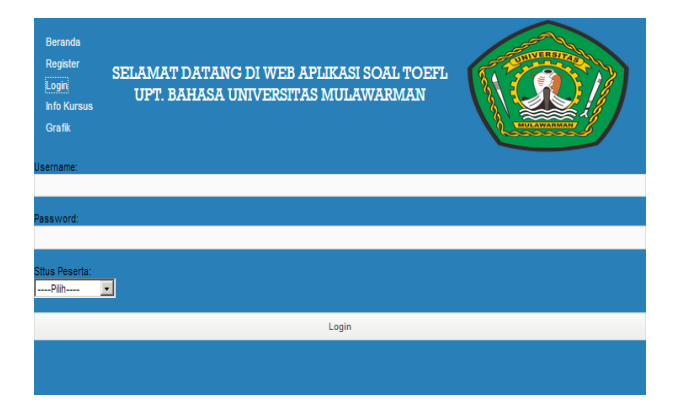

**Gambar 12. Halaman** *Login*

## **3. Halaman Registrasi**

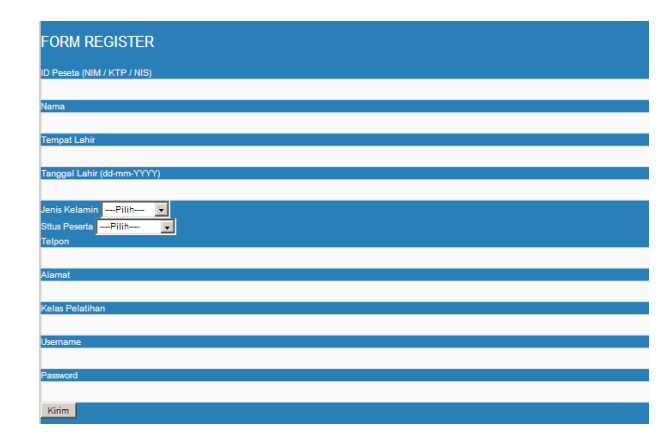

## **Gambar 12. Halaman Registrasi**

## **4. Halaman Beranda Admin**

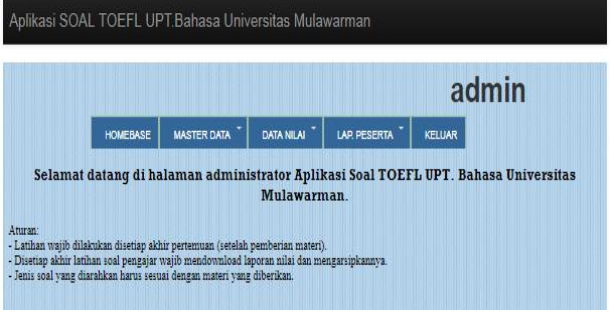

#### **Gambar 13. Beranda Admin**

#### **5. Halaman Kelola data Peserta**

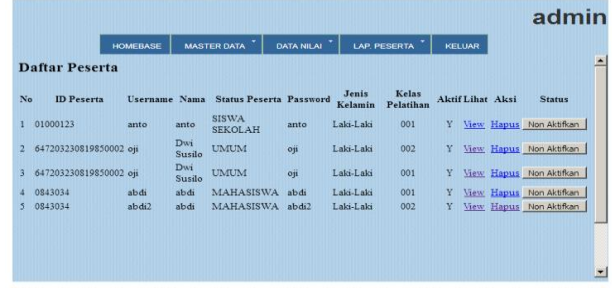

## **Gambar 14. Halaman Kelola Data Peserta**

## **6. Halaman Data Admin/ Pengajar**

|                       |                                                |                    |                   |                     |               | admin |
|-----------------------|------------------------------------------------|--------------------|-------------------|---------------------|---------------|-------|
|                       | <b>HOMEBASE</b>                                | <b>MASTER DATA</b> | <b>DATA NILAI</b> | <b>LAP. PESERTA</b> | <b>KELUAR</b> |       |
|                       |                                                |                    |                   |                     |               |       |
| Tambah Users<br>admin | No. Username Password<br>admin<br><b>ADMIN</b> | Level<br>View %    |                   |                     |               |       |

**Gambar 15. Halaman Data Admin/ Pengajar**

## **7. Halaman Mulai Tes**

| Kaluar                                                | <b>SOAL TOEFL</b>                                                                                                    |   |
|-------------------------------------------------------|----------------------------------------------------------------------------------------------------|---|
| Selamat Datang abdi<br>Waktu Pengerjaan: Menyesuaikan |                                                                                                    |   |
| <b>PERATURAN</b>                                      |                                                                                                    |   |
|                                                       | 1. Bacalah dengan teliti tiap-tiap soal sebelum menjawab<br>2. Kerjakan soal tanpa ada kerjasama dengan peserta lain<br>3. Skor atau nilai hanya akan ditampilkan saia tanpa adanya sertifikat nilai untuk di download. |   |
| 1. Jumlah Soal                                        |                                                                                                    |   |
|                                                       | -Jumlah Soal--                                                                                                    | Ö |
| 2. Materi Soal                                        |                                                                                                    |   |
|                                                       | --Materi Soal--                                                                                                    | O |
|                                                       | <b>MULAITES</b>                                                                                                    |   |
|                                                       |                                                                                                    |   |
|                                                       |                                                                                                    |   |

**Gambar 16. Halaman Mulai Tes**

## **8. Halaman Data Soal** *Structure*

|      | Aplikasi SOAL TOEFL UPT.Bahasa Universitas Mulawarman                            |                  |                     |               |
|------|----------------------------------------------------------------------------------|------------------|---------------------|---------------|
|      |                                                                                  |                  | admin               |               |
|      | <b>DATA NILAI</b><br><b>LAP PESERTA</b><br><b>MASTER DATA</b><br><b>HOMEBASE</b> | KELUAR           |                     |               |
| Soal |                                                                                  |                  |                     |               |
|      | <b>Tambah Soal</b>                                                               |                  |                     |               |
|      | Masukkan Pertanyaan                                                              |                  |                     | Cari          |
| No.  | Pertanyaan                                                                       | Status aksi View |                     | <b>Status</b> |
| ı    | During(A) the 1960s the Berkeley campus of the University of California came t   | v                | $\Box$ $\Box$       | Non Aktifkan  |
| 2    | Prior to(A) an extermination program earlier (B) this century, alive(C) wolve    | v                | ⇖<br>$\Box$         | Non Aktifkan  |
| 3    | William Hart was an act(A) best known(B) for his(C) roles as (D) western heroe   | Y                | $\Box$ $\Box$       | Non Aktifkan  |
| 4    | No longer(A) satisfied(B) with the emphasis (C) of the Denishawn School, Marth   | Y                | ⇖<br>$\Box$         | Non Aktifkan  |
| 5    | Quarter horses were developed in eighteenth-century-Virginia to race(A) on co    | Y                | 8100                | Non Aktifkan  |
| 6    | The state seal still used(A) in Massachusetts designed by(B) Paul Revere, who(   | Y                | $\sim$ 10 $\approx$ | Non Aktifkan  |
| 7    | Benny Goodman was equally(A) talented as both a jazz performer(B) as well as(C   | Y                | 9000                | Non Aktifkan  |
| 8    | That(A) water has a very high specific heat means(B) that without a large temp   | Y                | 8100                | Non Aktifkan  |
| 9    | Banks are rushing(A) to merge because consolidations enable them(B) to slash t   | Y                | 8100                | Non Aktifkan  |
|      | Irving Berlin wrote(A) "Oh How I Hate to Get Up in the Morning" while serving(   | V                | 1日 9<br><b>Sec</b>  | Non Aktifkan  |

**Gambar 17. Halaman Data Soal** *Structure*

### **9. Halaman Data Soal** *Listening*

|      |             |                                                  |                    |  |                   |      |                    |                     | admin         |      |
|------|-------------|--------------------------------------------------|--------------------|--|-------------------|------|--------------------|---------------------|---------------|------|
|      |             | <b>HOMEBASE</b>                                  | <b>MASTER DATA</b> |  | <b>DATA NILAI</b> |      | <b>LAP PESERTA</b> |                     | <b>KELUAR</b> |      |
| Soal |             |                                                  |                    |  |                   |      |                    |                     |               |      |
|      | Tambah Soal |                                                  |                    |  |                   |      |                    |                     |               |      |
|      |             |                                                  |                    |  |                   |      |                    | Masukkan Pertanyaan |               | Cari |
| No.  |             | Pertanyaan                                       |                    |  | <b>File Suara</b> |      |                    | Status aksi View    | <b>Status</b> |      |
|      |             | Dengarkan Percakapan Berikut I., 9.mp3 Play      |                    |  | Pause             | Stop |                    | <b>State</b>        | Non Aktifkan  |      |
| 2    |             | Dengarkan Percakapan Berikut I., 8.mp3 Play      |                    |  | Pause             | Stop |                    | ÷                   | Non Aktifkan  |      |
| 3    |             | Dengarkan Percakapan Berikut I., 7.mp3 Play      |                    |  | Pause             | Stop |                    | <b>GLES</b>         | Non Aktifkan  |      |
| и    |             | Dengarkan Percakapan Berikut I., 6.mp3 Play      |                    |  | Pause             | Stop | Y                  | <b>State</b>        | Non Aktifkan  |      |
| 5    |             | Dengarkan Percakapan Berikut I., 5.mp3 Play      |                    |  | Pause             | Stop | Ÿ                  | <b>Sec</b>          | Non Aktifkan  |      |
| 6    |             | Dengarkan Percakapan Berikut I., 4.mp3 Play      |                    |  | Pause             | Stop |                    | GO 25               | Non Aktifkan  |      |
| 7    |             | Dengarkan Percakapan Berikut I., 3.mp3 Play      |                    |  | Pause             | Stop | Ÿ                  | $(2)$ 3             | Non Aktifkan  |      |
| 8    |             | Dengarkan Percakapan Berikut I., 20.mp3 Play     |                    |  | Pause             | Stop | Ÿ                  | <b>SE</b>           | Non Aktifkan  |      |
| 9    |             | Dengarkan Percakapan Berikut I., 2.mp3   Play    |                    |  | Pause II          | Stop | ٧                  | <b>GLES</b>         | Non Aktifkan  |      |
| 10   |             | Dengarkan Percakapan Berikut ! 19.mp3 Play Pause |                    |  |                   | Stop |                    |                     | Non Aktifkan  |      |

**Gambar 18. Halaman Data Soal** *Listening*

### **10. Halaman Data Soal** *Reading*

|      |                    |                         |                                                |                   |                                         |              | admin                   |              |
|------|--------------------|-------------------------|------------------------------------------------|-------------------|-----------------------------------------|--------------|-------------------------|--------------|
|      |                    | <b>HOMERASE</b>         | <b>MASTER DATA</b>                             | <b>DATA NILAI</b> | <b>LAP PESERTA</b>                      | KITLLIAR     |                         |              |
| Soal |                    |                         |                                                |                   |                                         |              |                         |              |
|      | <b>Tambah Soal</b> |                         |                                                |                   |                                         |              |                         |              |
|      |                    |                         |                                                |                   | Masukkan Pertanyaan                     |              |                         | Cari.        |
| No.  |                    |                         | Paragraf                                       |                   | Pertanyaan                              |              | <b>Status aksi View</b> | Status       |
|      |                    | dominated by the microb | (1) The first two decades of this century were | passage           | What is the main topic of the           |              |                         | Non Aktifkan |
|      |                    | dominated by the microb | (1)The first two decades of this century were  |                   | The word "which" in line 4 refers to    |              |                         | Non Aktifkan |
| š    |                    | dominated by the microb | (1)The first two decades of this century were  | closest i         | The word "incriminated" in line 4 is    |              | ÷                       | Non Aktifkan |
|      |                    | dominated by the microb | (1)The first two decades of this century were  | by a change in    | Which of the following can be cured     | v            |                         | Non Aktifkan |
| š    |                    | dominated by the microb | (1) The first two decades of this century were | in mea            | The word "strived" in line 9 is closest | $\mathbf{v}$ |                         | Non Aktifkan |
| k    |                    | dominated by the microb | (1)The first two decades of this century were  |                   | How do vitamins influence health?       | Ÿ            |                         | Non Aktifkan |
|      |                    |                         | (1) The first two decades of this century were |                   | In the third paragraph, the author      | Ÿ            |                         | Non Aktifkan |

**Gambar 19. Halaman Data Soal** *Reading*

## **11. Halaman Soal Berjalan**

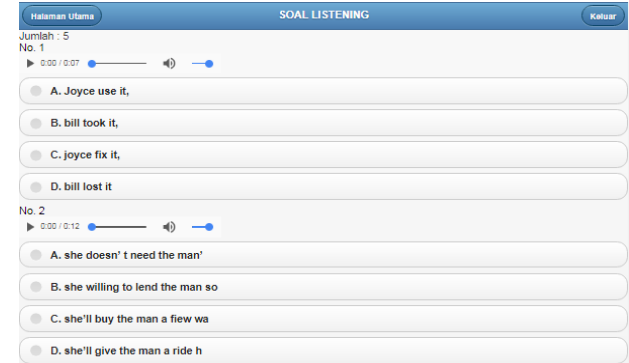

### **Gambar 20. Halaman Soal Berjalan**

## **12. Halaman Skor Ujian**

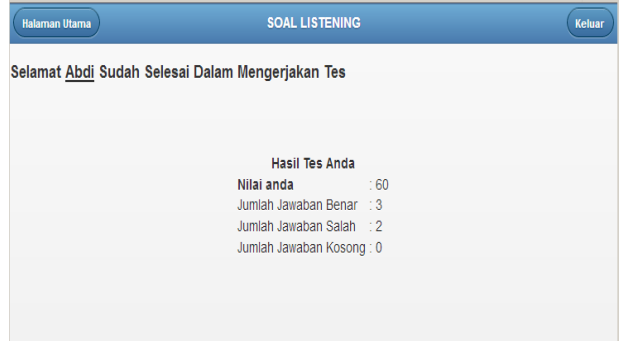

**Gambar 21. Halaman Skor**

### **13. Tampilan Data Nilai**

|     |                                   | <b>HOMEBASE</b>      | <b>MASTER DATA</b> |                                          | DATA NILAI                                       | <b>LAP. PESERTA</b>     |                         |                          | <b>KELUAR</b> |                          |
|-----|-----------------------------------|----------------------|--------------------|------------------------------------------|--------------------------------------------------|-------------------------|-------------------------|--------------------------|---------------|--------------------------|
|     | <b>Hasil Tes Peserta</b>          | <b>Tanggal Ujian</b> |                    | Microsoft Excel Cetak Niai               |                                                  |                         |                         |                          |               |                          |
|     |                                   |                      |                    |                                          |                                                  |                         |                         |                          |               |                          |
|     | No.Peserta                        | Username             | <b>Nama</b>        | Materi                                   | Kelas Pelatihan Benar Salah Kosong Score Tanggal |                         |                         |                          |               |                          |
|     | 647203230819850002 oji<br>0843034 | abdi                 | abdi               | Dwi Susilo LISTENING<br><b>LISTENING</b> | 002<br>001                                       | 3<br>$\overline{3}$     | $\overline{2}$          | $\Omega$<br>$\mathbf{0}$ | 60<br>60      | 01-08-2017<br>01-08-2017 |
|     | 0843034                           | abdi                 | abdi               | <b>STRUCTURE</b>                         | 001                                              | $\theta$                | $\overline{\mathbf{r}}$ | $\Omega$                 | $\Omega$      | 01-08-2017               |
|     | 0843034                           | abdi                 | abdi               | <b>LISTENING</b>                         | 001                                              | A                       |                         | $\Omega$                 | 80            | 01-08-2017               |
|     | 647203230819850002 oii            |                      |                    | Dwi Susilo STRUCTURE                     | 002                                              |                         |                         | $\Omega$                 | 20            | 01-08-2017               |
|     | 0843034                           | abdi3                | abdi               | <b>STRUCTURE</b>                         | 003                                              | $\overline{2}$          | $\overline{3}$          | $\Omega$                 | 40            | 01-08-2017               |
| No. | 0843034                           | abdi3                | abdi               | <b>LISTENING</b>                         | 003                                              | $\overline{\mathbf{S}}$ | $\ddot{\mathbf{0}}$     | $\Omega$                 | 100           | 01-08-2017               |

**Gambar 22. Halaman Data Nilai**

#### **14. Grafik Peserta**

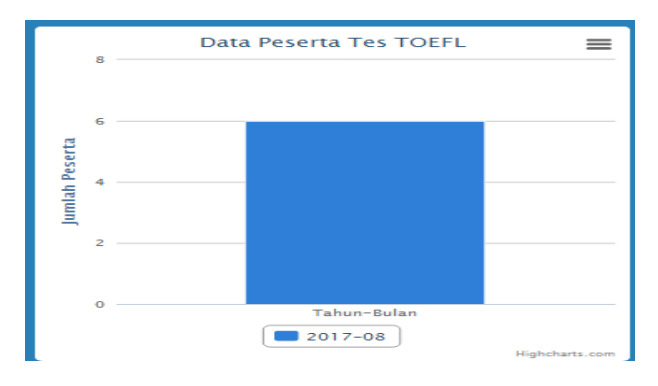

**Gambar 19. Grafik Peserta**

## **5.2 Pengujian**

### **1. Tabel Hasil Pengujian** *BlackBox*

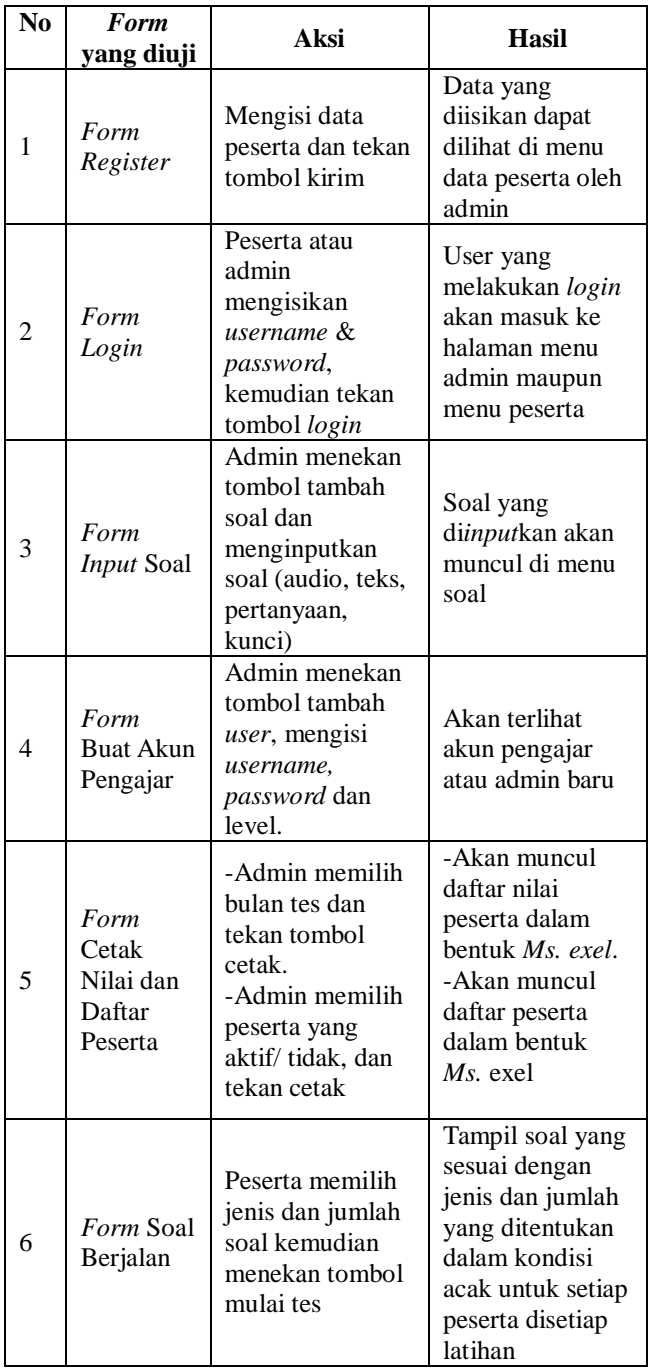

## **2. Tabel Skor Hasil Pengujian** *Beta*

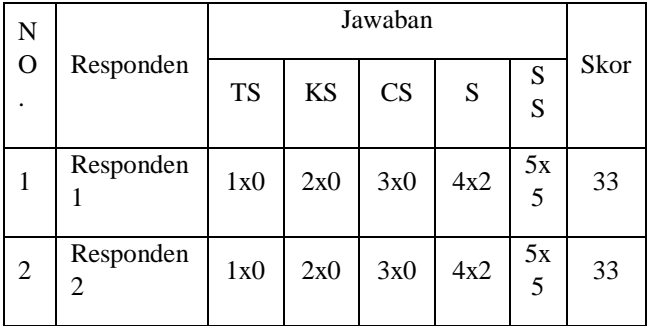

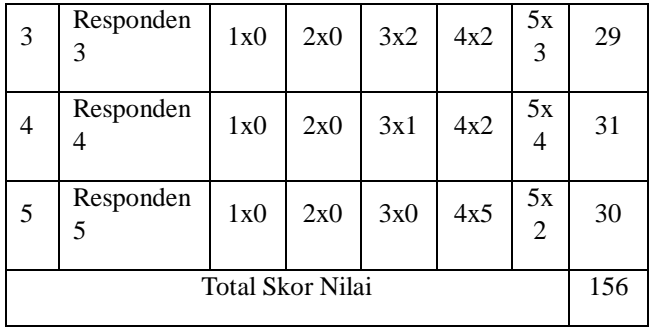

Persentasi nilai : Nilai rata-rata/(jumlah soal x banyak peserta)x100%

Jadi,  $31.2/(7x5)x100% = 89%$ 

Persentasi hasil = 89%

Dari perhitungan di atas dapat disimpulkan bahwa hasil pengujian pertanyaan kuesioner kepada 5 ( lima ) responden dapat ditarik kesimpulan lebih dari 89 % responden menjawab bahwa *website* memenuhi kriteria *website* yang baik.

## **6. KESIMPULAN**

- 1) Penerapan algoritma *random* biner pada aplikasi latihan soal TOEFL berbasis *web* pada UPT Bahasa Unmul menjadikan aplikasi memiliki nilai tambah. Aplikasi memberikan fasilitas latihan soal TOEFL yang lebih efektif karena soal-soal yang digunakan dalam aplikasi ini ditampilkan secara acak untuk setiap sesi latihan, sehingga peserta dapat mengerjakan soal-soal melakukan latihan sehingga memaksimalkan penerapan materi yang diberikan oleh pengajar,
- 2) Dengan aplikasi ini pengajar maupun pihak UPT Bahasa dapat mengetahui peningkatan kemampuan setiap peserta pelatihan dari nilai yang didapatkan setiap melakukan latihan soal.

## **7. SARAN**

- 1) Selalu meg*update* soal pada aplikasi sehingga soal yang ditampilkan lebih banyak dan lebih bervariasi.
- 2) Kedepannya aplikasi dapat dikembangkan lebih lanjut, yaitu dengan menambahkan menu pembahasan di setiap soal yang telah dikerjakan.

#### **8. DAFTAR PUSTAKA**

- Chomsin, S. Widodo & Jasmadi. 2008. *Panduan Menyusun Bahan Ajar Berbasis Kompetensi*. Jakarta: PT Elek Media Komputindo
- Departemen pendidikan dan kebudayaan , *Kamus Besar Bahasa Indonesia Edisi Ketiga*, Penerbit Balai Pustaka, Jakarta
- Edi Winarno, Ali Zaki dan SMITDEV Community (2013).
- Henderi. 2008. *Unified Modelling Language.* Tangerang : Raharja Enrichment Centre (REC).
- Jogiyanto. 2010. *Analisis dan Desain Sistem Informasi*, Edisi IV, Andi Offset,Yogyakarta.
- Khannedy, Kurniawan, Eko. 2007. *Tutorial Javascript*
- Kusnadi, S. 2007. *Kendali Cerdas, Teori Dan Aplikasi Praktisnya*. Yogyakarta: Andi Offset.
- Madcoms. Aplikasi Program PHP + MySQL untuk membuat website interaktif. Yogyakarta: Andi. 2009
- McLeod dan Schell, 2007, *Sistem Informasi Managemen*, Jakarta
- Mujiharto Panga, 2013, *Pengembangan Sistem,* Jakarta
- Mulyanto, Agus. 2009. *Sistem Informasi Konsep dan Aplikasi*, Pustaka Pelajar. Yogyakarta
- Nidhra, Srinivas dan Dondeti, Jagruthi. 2012, *Black Box And White Box Testing Techniques* –A Literature Review, International Journal of Embedded Systems and Applications (IJESA) Vol.2, No.2, 8-9.
- Nugroho, Adi, 2010, *Perancangan dan Implementasi Sistem Basis Data*, Andi Offset*,* Yogyakarta
- *Pressman*, R. . *2010*, Software *Engineering : a practitioner's approach*,. McGraw-Hill, New York, 68.
- *Ramadhan*, Arief. *2007*, Student Guide Series : Macromedia *Dreamweaver* 8,. Elex M edia Komputindo.
- Rulianto, Kurniawan. 2010. *PHP dan MySQL untuk orang awam*. (edisi 2). Palembang: Maxicom.
- Santoso, Harip. (2010). *Aplikasi Web/asp.net + cd. Jakarta* : Elex Media Kompitindo.
- Suyanto dan Ummi Salamah. 2009. *Riset Kebidanan Metodologi Dan Aplikasi*. Jogjakarta:Mitra Cendekia.
- Turban. 2010. *Sistem Informasi*, Jakarta
- *Widodo,* Prabowo.P,Dkk. *2011*, *Pemodelan Sistem Berorientasi Obyek*. *Dengan UML.* Graha ilmu, Yogyakarta.
- Yuhefizar. 2010. *Step By Step Make Over Joomla.* Jakarta:Elex Media Komputindo.